удосконалення організації праці менеджерів, бухгалтерів, аналітиків.

Сучасні АРМ легко адаптуються до різних класів професійних завдань, володіють гнучкістю і модифікуються при використанні нових методик обробки інформації, налаштовуються на конкретне застосування відповідно до вимог користувача.

Можливості створюваних автоматизованих робочих місць в значній мірі залежать від техніко-експлуатаційних характеристик комп'ютерів. В зв'язку з цим на стадії проектування АРМ повинні бути чітко сформульовані вимоги до базових параметрів технічних засобів обробки і видачі інформації та набору комплектуючих пристроїв.

Автоматизоване робоче місце повинне відповідати загальним вимогам стосовно інформаційного, технічного, програмного забезпечення.

 Інформаційне забезпечення АРМ повинно бути орієнтованим на конкретну для користувача предметну ділянку. Обробка документів повинна передбачати таку структуризацію інформації, яка б дозволяла здійснювати професійне маніпулювання різними структурами, зручне і швидке корегування даних.

 Технічне забезпечення автоматизованого робочого місця повинно гарантувати високу надійність технічних засобів, організацію зручних для користувача режимів роботи (автономний, з розподіленою базою даних, інформаційний, тощо), здатність обробляти в заданий час необхідний обсяг даних. Оскільки АРМ є індивідуальним засобом користувача, воно повинно забезпечувати високі ергономічні властивості і комфортність обслуговування.

 Програмне забезпечення перш за все повинно орієнтуватися на професійний рівень користувача, поєднуватися з його функціональними потребами, кваліфікацією і спеціалізацією. Користувач повинен відчувати з боку програмного середовища постійну активну і пасивну підтримку власного бажання працювати в будь-якому режимі. Пріоритет

131

вимог користувача при роботі з технікою повинен бути безперечним, а тому потрібно передбачити максимальне забезпечення зручності роботи працівника за рахунок вдосконалення програмних засобів.

## **2. Характеристика автоматизованого робочого місця бухгалтера**

Сучасний стан економічного розвитку суспільства має суттєвий вплив на склад і зміст функцій, які виконує бухгалтер. Від бухгалтера вимагається знання не тільки традиційного бухгалтерського обліку, але й уміння працювати з цінними паперами, обґрунтовувати інвестиції грошових коштів, мати об'єктивне уявлення про економічний і фінансовий стан підприємства, володіти методами фінансового аналізу. У цьому значну допомогу може надати використання сучасних комп'ютерних технологій.

Проблема автоматизації бухгалтерського обліку на різних підприємствах є однією з актуальних в сучасних умовах. Це пов'язано з необхідністю збору і обробки значних обсягів інформації та своєчасністю отримання результативних показників для аналізу і прийняття управлінських рішень.

Кожне рішення з управління виробництвом повинно прийматися на основі аналізу господарської ситуації, що склалася в поточний момент, і прогнозування результатів впровадження прийнятого рішення. Вирішити поставлені завдання можна тільки шляхом створення на підприємстві автоматизованої системи управління бухгалтерським обліком на базі сучасних засобів збору, передачі та обробки інформації. Ефективна автоматизована система бухгалтерського обліку вимагає принципового підходу до облікового процесу, розробки нової методології бухгалтерського обліку, яка враховує можливості систем обробки і використання інформації на всіх рівнях управління.

Автоматизація обліку викликана необхідністю підвищення його ефективності, оперативності та достовірності, зниження трудомісткості обробки і вдосконалення якості роботи, також мінімізацією використання ручної праці в обліку, використання передових методів обліку, однократність введення багаторазовість використання первинної облікової інформації.

Для автоматизації облікових функцій створюється автоматизоване робоче місце бухгалтера (АРМ бухгалтера).

**АРМ бухгалтера** – це робоче місце, яке оснащене обчислювальною технікою та іншими інструментальними засобами, що забезпечують автоматизацію операцій облікового процесу під час виконання бухгалтером його професійних функцій.

Бухгалтер доручає комп'ютеру рутинну роботу, пов'язану з обробкою інформації. Разом з тим він активно контролює процес обробки інформації, змінюючи за необхідністю значення параметрів і хід розв'язання конкретної задачі, формує результативну інформацію, на основі якої приймаються обґрунтовані управлінські рішення. При цьому акцент переноситься з формально-логічних аспектів обробки інформації на процес прийняття рішень. Така технологія скорочує потік паперових носіїв, знижує трудомісткість виконуваних робіт, підвищує професійний рівень бухгалтерів і комфортність умов їх роботи.

Основними функціями АРМ є:

введення, накопичення та зберігання інформації;

пошук інформації за заданими ознаками;

 використання прикладних програм для обробки інформації;

 подача результатів у потрібному вигляді (тексти, таблиці, графіки, діаграми);

контроль усіх етапів обробки інформації.

Автоматизоване робоче місце забезпечує умови для комфортної, високопродуктивної і якісної роботи бухгалтера і повинне відповідати таким вимогам:

 користувацький інтерфейс повинен бути простим, зручним і доступним, містити систему підказок, бажано в демонстраційній формі;

 забезпечувати ергономічні вимоги: комфортність; колірну і звукову гаму, що полегшують сприйняття інформації; зручність розташування інформації і доступність усіх необхідних для роботи засобів; єдиний стиль виконання операцій;

 користувач повинен виконувати всі дії, не виходячи з системи, тому потрібна оснащеність усіма необхідними операціями і засобами;

 безперебійність роботи виробничого процесу повинна гарантувати бухгалтеру своєчасне виконання завдань, відповідно до графіка роботи;

 раціональна організація праці бухгалтера створює комфортні умови для роботи і підвищує продуктивність праці спеціаліста;

 програмне забезпечення повинне бути сумісним з іншими системами та інформаційними технологіями.

Традиційно в основі поділу праці бухгалтерів лежить принцип організації обліку за окремими обліковими завданнями або ділянками:

облік фінансово-розрахункових операцій;

облік розрахунків з персоналом з оплати праці;

 облік готової продукції, її реалізації та визначення фінансового результату;

облік виробничих запасів;

облік основних засобів;

облік витрат на виробництво;

облік оподаткування;

зведений облік та складання бухгалтерської звітності.

Під час функціонування АРМ бухгалтера перелік облікових завдань залишається незмінним, але збереження і перетворення інформації, формування результатних даних здійснюються в єдиній інформаційній базі.

Відповідно до посадових обов'язків працівників бухгалтерії та їх повноважень в сфері обробки інформації та прийняття управлінських рішень на підприємстві створюється

трирівнева система автоматизованих робочих місць:

 1 рівень – низовий – рівень збору оперативної облікової інформації та оформлення первинних документів, які в подальшому будуть використовуватись на вищих рівнях. Робочі місця даного рівня – це робочі місця облікових працівників структурних підрозділів (цехи, бригади, відділення).

 2 рівень – середній – здійснюється контроль за веденням первинного обліку, складання облікових регістрів, складання форм внутрішньої звітності. АРМ бухгалтера другого рівня – робочі місця працівників бухгалтерії.

 3 рівень – вищий – узагальнення інформації про діяльність підприємства і складання форм фінансової та податкової звітності. АРМ бухгалтера 3 рівня – АРМ головного бухгалтера.

Ефективним режимом АРМ бухгалтера є його функціонування в рамках локальної обчислювальної мережі. Такий варіант є особливо доцільним, коли необхідно розподіляти інформаційно-обчислювальні ресурси між декількома користувачами.

Під час застосування АРМ функції бухгалтерів змінюються наступним чином:

 основним обов'язком бухгалтера, відповідального за ведення обліку на конкретній ділянці, є обробка локальної інформації на відносно невеликій інформаційній базі;

 інформація надходить або у вигляді заповнених первинних документів з регламентованою структурою, або первинний документ заповнюється і оформлюється на комп'ютері безпосередньо бухгалтером;

 обробка документів полягає у відображенні інформації з документів в облікових регістрах шляхом введення їх реквізитів та формування проводок;

 обробка облікової інформації суворо регламентується як інструктивними матеріалами, так і технологією роботи з нею в системі.

Суттєво змінюються також функції контролю бухгалтерських даних. Інформаційна система за наявності досконалого супроводу з боку розробника забезпечує, по суті, безперервний контроль за веденням облікових записів та складанням документів. Практичний результат для підприємства – зменшення імовірності штрафу через неграмотність або випадкову помилку бухгалтера.

Оперативність результатної облікової інформації дозволяє також посилити контроль за законністю та економічною ефективністю господарських операцій. В комп'ютерній системі бухгалтерського обліку є можливість посилити функцію контролю не підвищуючи і не ускладнюючи при цьому трудомісткості ведення обліку.

Посадові інструкції облікових працівників при застосуванні автоматизованих робочих місць повинні передбачати:

 права доступу працівника до комп'ютера та інформаційних ресурсів;

 перелік документів, з якими працює бухгалтер, і перелік операцій, які він виконує;

 порядок і спосіб перенесення даних з паперових документів до інформаційної бази;

 порядок заповнення електронних документів та формування звітів;

 порядок друку та зберігання паперових копій електронних документів;

 порядок формування запитів до працівників різних служб підприємства;

 порядок обміну інформацією з іншими бухгалтерами, економістами, менеджерами підприємства;

 порядок зберігання архівної інформації та можливість або заборона знищення електронних архівних копій;

 періодичність контролю робочого місця головним бухгалтером;

 періодичність перевірки робочого місця технічними службами.

136

## **3. Приклад створення АРМ бухгалтера по заробітній платі**

АРМ бухгалтера дозволяє швидко і якісно: обробляти тексти; виконувати розрахунки і отримувати результати в табличній або графічній формах; відсилати й приймати повідомлення, що зберігаються в інформаційній базі комп'ютера; створювати архіви документів; користуватися законодавчими та довідково-правовими системами через мережу Internet. Якщо на підприємстві немає потреби придбати спеціальне програмне забезпечення, тоді можна створити програму для розрахунку заробітної плати або будь-якої іншої задачі обліку, використовуючи можливості табличного процесора MS Excel.

Приклад програми для розрахунку заробітної плати, відповідно до діючого законодавства щодо оплати праці, наведено нижче.

За допомогою табличного процесора MS Excel створимо електронну книгу з іменем **Зарплата.** Перший лист книги назвемо **Довідник**, в який необхідно занести всі дані про працівників, що працюють на підприємстві (рис.7.1).

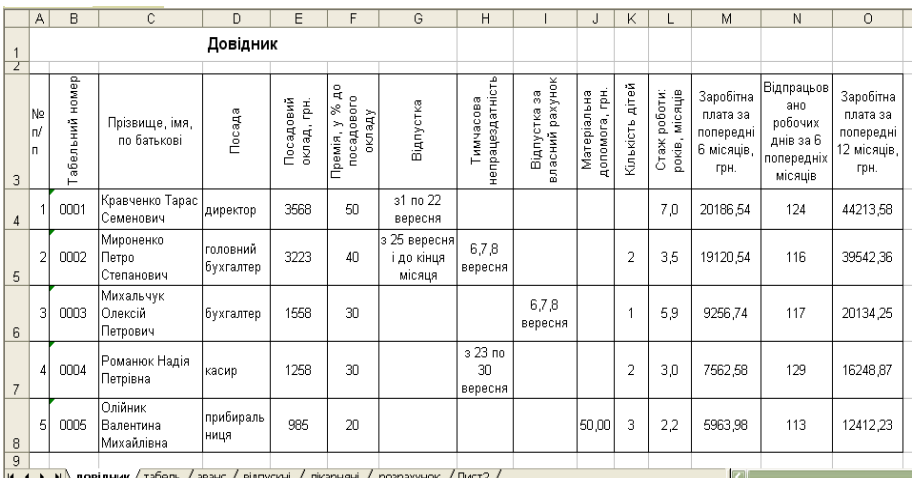

Рис.7.1. Робочий аркуш «Довідник»

Другий лист книги назвемо **Табель обліку робочого часу.** 

**С**творимо на ньому шаблон форми **Табелю**, в який занесемо всі необхідні дані і проведемо підрахунки відпрацьованого та невідпрацьованого часу кожного працівника (рис. 7.2).

Відповідно до законодавства України (Кодекс законів про працю України ст.115, ЗУ «Про оплату праці» ст. 24) заробітна плата працівникам підприємств та організацій будьякої форми власності нараховується та виплачується два рази на місяць.

Тому табель необхідно розділити на дві частини: перша половина місяця з 1 до 15 числа поточного місяця і друга половина місяця з 16 і до кінця місяця.

|                                                                  | А   | B        | Ċ                                                                                   | n                             | FGHIJKLMNOPQRST<br>F                     |              |                                 |  |  |                       |                                     |                 |  |    |                               | U | VWXYZAAFAAAAFAFAAAAAAA ALAMAN AO |  |  |                       |        |  |  |    |  |  |              |                                                             |  |  |                           |  |           | <b>APAQ AR</b> |           |             |        |   |
|------------------------------------------------------------------|-----|----------|-------------------------------------------------------------------------------------|-------------------------------|------------------------------------------|--------------|---------------------------------|--|--|-----------------------|-------------------------------------|-----------------|--|----|-------------------------------|---|----------------------------------|--|--|-----------------------|--------|--|--|----|--|--|--------------|-------------------------------------------------------------|--|--|---------------------------|--|-----------|----------------|-----------|-------------|--------|---|
| Табель обліку робочого часу за вересень<br>друга половина місяця |     |          |                                                                                     |                               |                                          |              |                                 |  |  |                       |                                     |                 |  |    |                               |   |                                  |  |  |                       |        |  |  |    |  |  |              |                                                             |  |  |                           |  |           |                |           |             |        |   |
| $\overline{2}$                                                   |     |          |                                                                                     |                               |                                          |              |                                 |  |  | перша половина місяця |                                     |                 |  |    |                               |   |                                  |  |  |                       |        |  |  |    |  |  |              |                                                             |  |  |                           |  |           |                |           |             |        |   |
| 3                                                                |     | номер    |                                                                                     |                               | оклад                                    | ЧИСЛА МІСЯЦЯ |                                 |  |  |                       |                                     |                 |  |    |                               |   |                                  |  |  |                       |        |  |  |    |  |  |              |                                                             |  |  |                           |  |           |                |           |             |        |   |
|                                                                  |     |          |                                                                                     |                               |                                          |              |                                 |  |  |                       |                                     |                 |  |    |                               |   |                                  |  |  |                       |        |  |  |    |  |  |              |                                                             |  |  |                           |  |           |                | Неявки    |             |        |   |
| 5                                                                | No. | абельний | Прізвище, ім"я, по-<br>батькові                                                     | Посада                        | Посадовий                                |              |                                 |  |  |                       |                                     | 예회의의그드(ala)서여서어 |  |    |                               |   | овано<br>Фактично<br>еідпраць    |  |  |                       |        |  |  |    |  |  |              | 222222222222222222                                          |  |  | еідпрацьовано<br>Фактично |  | Відпустка | лікарнані      | 3 дозволу | адміністрац | horynu | Ē |
| 6                                                                |     | laaar    | Кравченко Тарас<br>Семенович                                                        | директор                      |                                          |              |                                 |  |  |                       |                                     |                 |  |    |                               |   |                                  |  |  |                       |        |  |  |    |  |  |              | sisisisisisis olololololo                                   |  |  | Я                         |  | 22        |                |           |             |        |   |
| $\overline{7}$                                                   | 2   | 0002     | Мироненко Петро<br>Степанович                                                       | головний<br>бухгалтер         | 322388888881010108888888                 |              |                                 |  |  |                       |                                     |                 |  |    |                               |   | 8                                |  |  |                       |        |  |  |    |  |  |              | isisialaisisisisiolololololo                                |  |  | 7                         |  | 6         | 3              |           |             |        |   |
| 8                                                                | 3   | 0003     | Михальчук<br>Олексій Петрович                                                       | бүхгалтер                     | 888888888888888888                       |              |                                 |  |  |                       |                                     |                 |  |    |                               |   | 8                                |  |  |                       |        |  |  |    |  |  |              | 8 8 8 8 <mark>8 8</mark> 8 8 8 8 8 8 <mark>8 8</mark> 8 8 8 |  |  | 11                        |  |           |                |           | 3           |        |   |
| 9                                                                | 4   | 10004    | Романюк Надія<br>Петрівна                                                           | касир                         | 1258 8 8 8 8 8 8 8 8 8 8 8 8 8 8 8 8 8 8 |              |                                 |  |  |                       |                                     |                 |  |    |                               |   | 11                               |  |  |                       |        |  |  |    |  |  |              | alalalalalalalalalalalalalalal                              |  |  | 51                        |  |           | 6l             |           |             |        |   |
| 10                                                               | 5   | loooe    | Олійник Валентина Іприбираль<br>Михайлівна                                          | ниця                          |                                          |              |                                 |  |  |                       |                                     |                 |  |    |                               |   | 11                               |  |  |                       |        |  |  |    |  |  |              | 8 8 8 8 8 <mark>8 8</mark> 8 8 8 8 8 8 8 8 8 8 8            |  |  | 11                        |  |           |                |           |             |        |   |
| 11                                                               |     |          | PA3OM                                                                               |                               |                                          |              |                                 |  |  |                       |                                     |                 |  |    |                               |   |                                  |  |  |                       |        |  |  |    |  |  |              |                                                             |  |  | 40                        |  | 28        | 9              |           | 3           |        |   |
|                                                                  |     |          |                                                                                     |                               |                                          |              |                                 |  |  |                       | максимальна кількість відпрацьваних |                 |  |    |                               |   |                                  |  |  | максимальна кількість |        |  |  |    |  |  |              |                                                             |  |  | кількість                 |  |           |                |           |             |        |   |
|                                                                  |     |          |                                                                                     | робочих днів за перш половину |                                          |              |                                 |  |  |                       |                                     |                 |  | 11 | відпрацьваних робочих днів за |   |                                  |  |  |                       |        |  |  | 11 |  |  | робочих днів |                                                             |  |  | 22                        |  |           |                |           |             |        |   |
| 12                                                               |     |          |                                                                                     |                               |                                          |              | другу половину місяця<br>місяця |  |  |                       |                                     |                 |  |    |                               |   |                                  |  |  |                       | місяця |  |  |    |  |  |              |                                                             |  |  |                           |  |           |                |           |             |        |   |
| 13<br>Умовні позначення                                          |     |          |                                                                                     |                               |                                          |              |                                 |  |  |                       |                                     |                 |  |    |                               |   |                                  |  |  |                       |        |  |  |    |  |  |              |                                                             |  |  |                           |  |           |                |           |             |        |   |
| Фактично відпрацьовано<br>14<br>15<br>Відпустка                  |     |          |                                                                                     |                               | 8<br>$\Omega$                            |              |                                 |  |  |                       |                                     |                 |  |    |                               |   |                                  |  |  |                       |        |  |  |    |  |  |              |                                                             |  |  |                           |  |           |                |           |             |        |   |
| Тимчасова непрацездатність (лікарняні)<br>16                     |     |          |                                                                                     |                               | л                                        |              |                                 |  |  |                       |                                     |                 |  |    |                               |   |                                  |  |  |                       |        |  |  |    |  |  |              |                                                             |  |  |                           |  |           |                |           |             |        |   |
| З дозволу адміністрації (відпустка за<br>17                      |     |          |                                                                                     |                               |                                          |              |                                 |  |  |                       |                                     |                 |  |    |                               |   |                                  |  |  |                       |        |  |  |    |  |  |              |                                                             |  |  |                           |  |           |                |           |             |        |   |
| <b>Відрядження</b><br>18                                         |     |          |                                                                                     |                               |                                          |              |                                 |  |  |                       |                                     |                 |  |    |                               |   |                                  |  |  |                       |        |  |  |    |  |  |              |                                                             |  |  |                           |  |           |                |           |             |        |   |
| Вихідні, святкові                                                |     |          |                                                                                     |                               |                                          |              |                                 |  |  |                       |                                     |                 |  |    |                               |   |                                  |  |  |                       |        |  |  |    |  |  |              |                                                             |  |  |                           |  |           |                |           |             |        |   |
| 20 Прогули                                                       |     |          |                                                                                     |                               |                                          |              |                                 |  |  |                       |                                     |                 |  |    |                               |   |                                  |  |  |                       |        |  |  |    |  |  |              |                                                             |  |  |                           |  |           |                |           |             |        |   |
| 21 IHLI                                                          |     |          |                                                                                     |                               |                                          |              |                                 |  |  |                       |                                     |                 |  |    |                               |   |                                  |  |  |                       |        |  |  |    |  |  |              |                                                             |  |  |                           |  |           |                |           |             |        |   |
|                                                                  |     |          | н (+ ) н ) довідник ) табель / аванс / відпускні / лікарняні / розрахунок / Лист2 / |                               |                                          |              |                                 |  |  |                       |                                     |                 |  |    |                               |   |                                  |  |  |                       |        |  |  |    |  |  |              |                                                             |  |  | $\overline{4}$            |  |           |                |           |             |        |   |

Рис. 7.2. Робочий аркуш «Табель обліку робочого часу»

Святкові, робочі та вихідні дні заповнюються з календаря, відповідно до місяця нарахування заробітної плати. Тому, спочатку доцільно позначити в табелі вихідні та святкові дні, а далі заповнювати його, відповідно до конкретної ситуації.

У комірку **А6** вводиться формула за допомогою якої

автоматично проставляється порядковий номер кожного працюючого, дані якого занесені до довідника. Порядок введення формули: в комірку **А6** ставимо курсор, натискаємо знак **=** (дорівнює), переходимо на попередній лист, який називається **Довідник**, ставимо курсор в комірку **A4 і**  натискаємо **Enter.** В результаті вказаних дій в комірці **А6** буде введена формула:

**=довідник!A4,**

яка дозволяє ввести порядковий номер першого працівника. Ставимо курсор в комірку **А6,** наводимо мишку на правий нижній кут комірки і натиснувши ліву кнопку мишки, копіюємо задану формулу вниз у будь-яку кількість рядків цього стовпчика. Це дає можливість скопіювати потрібну інформацію з Довідника для всіх працівників, які працюють на нашому підприємстві.

Аналогічні формули вводяться в комірки діапазону **В5:Е5**:

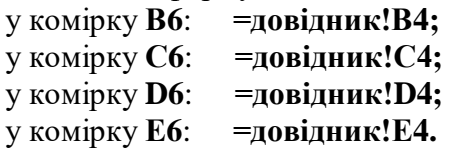

Після того як постійна інформація введена в табель, заповнюємо його відповідно до умови задачі.

До діапазону комірок **F5:AK5** дані вводяться (відповідно до умови задачі) за допомогою умовних позначень фактичні дні явок на роботу та неявки на роботу.

*\* Якщо в довіднику (рис.7.1) навпроти прізвища працівника немає даних про відпускні та лікарняні або інші невиходи на роботу, то цей працівник повністю відпрацював місяць.* 

*\*\* Якщо в довіднику є дані про відпустку, лікарняні або інші невиходи на роботу, то необхідно в табелі відобразити ці дані, а решту днів місяця працівник відпрацював.*

Для підрахунку фактично відпрацьованих днів першої половини місяця, які в табелі позначені цифрою 8, використаємо функцію **СЧЁТЕСЛИ (діапазон; критерій),** яка підраховує кількість не порожніх комірок в виділеному діапазоні, що задовольняють заданому критерію.

Для введення функції у комірку **U6** викличемо панель функції **СЧЁТЕСЛИ** і встановивши курсор у полі **Діапазон,**  виділимо діапазон **F6:T6,** а в полі **Критерій** необхідно вказати аргумент, який необхідно порахувати, у даному випадку це цифра 8.

Отримана формула:

# **=СЧЁТЕСЛИ(F6:T6;8)**

Поставивши курсор у правий нижній кут комірки **U6** і натиснувши ліву кнопку мишки, копіюємо задану формулу вниз у будь-яку кількість рядків цього стовпчика.

Для визначення максимальної кількості відпрацьованих робочих днів за першу половину місяця в комірку **U12** внесемо формулу**:**

# **=МАКС(U6:U10)**

Для підрахунку кількості відпрацьованих днів за другу половину місяця проведемо аналогічні операції як в першій половині місяця.

Для введення функції у комірку **АL6** викличемо панель функції **СЧЁТЕСЛИ** і встановивши курсор у полі **Діапазон,**  виділимо діапазон **V6:AK6,** а в полі **Критерій** необхідно вказати аргумент, який необхідно порахувати, у даному випадку це цифра 8.

Отримана формула:

# **=СЧЁТЕСЛИ(V6:AK6;8)**

Поставивши курсор у правий нижній кут комірки **АL6** і натиснувши ліву кнопку мишки, копіюємо задану формулу вниз у будь-яку кількість рядків цього стовпчика.

Аналогічно проводимо підрахунок кількості неявок на роботу, змінюючи в формулі критерій підрахунку.

Необхідно звернути увагу на те, що всі неяки (лікарняні, відпускні, прогули та інші) підраховуються з 1 числа по 31 число поточного місяця,

У комірці **АМ6** формула:

**=СЧЁТЕСЛИ(F6:AK6;"о")**

У комірці **АN6** формула:

**=СЧЁТЕСЛИ(F6:AK6;"л")**

У комірці **АO6** формула:

**=СЧЁТЕСЛИ(F6:AK6;"р")**

У комірці **АP6** формула:

# **=СЧЁТЕСЛИ(F6:AK6;"п")**

У комірці **АQ6** формула:

# **=СЧЁТЕСЛИ(F6:AK6;"і")**

Для визначення максимальної кількості відпрацьованих робочих днів за першу половину місяця в комірку **AL12** внесемо формулу**:**

# **=МАКС(AL6:AL10)**

Для визначення загальної кількості робочих днів поточного місяця в комірку **АQ12** внесемо формулу**:**

# $=$ **U12+AL12**

Третій лист книги назвемо **Розрахунково-платіжна відомість за першу половину місяця,** створимо на ньому шаблон форми для розрахунку заробітної плати і утримань із неї, в який занесемо всі необхідні дані і проведемо розрахунки.

Розрахунково-платіжна відомість розміщується в діапазоні колонок **А:О**. (рис.7.3).

Дані в стовпчики **А,В,С,D,Е** переносимо з довідника як це робили, заповнюючи Табель обліку робочого часу.

У стовпчику **F** загальна кількість робочих днів за формулою:

## **=табель!\$AQ\$12**

Копіюємо дану формулу в усі комірки стовпчика **F.**

У комірку **G7** вводимо формулу, яка переносить з табеля кількість фактично відпрацьованих днів:

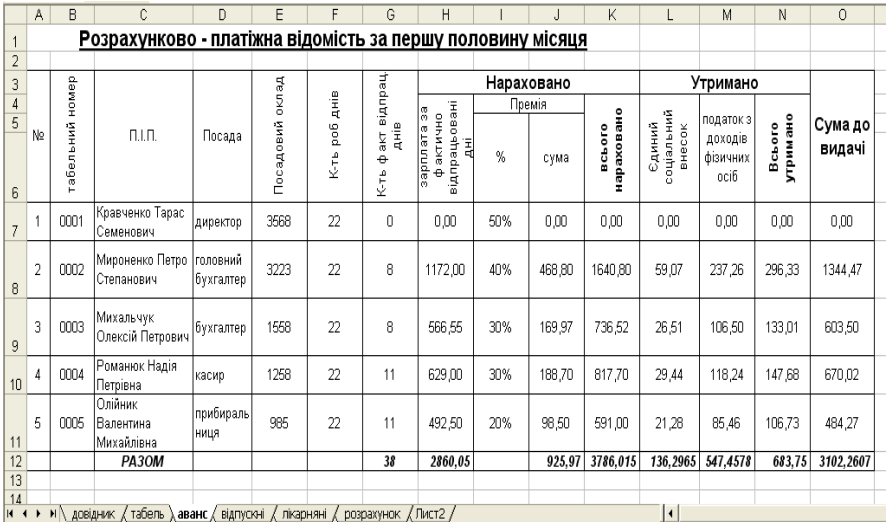

Рис. 7.3. Робочий аркуш «Розрахунково-платіжна відомість за першу половину місяця

У комірку **Н7** вводимо формулу, яка визначає суму заробітної плати за фактично відпрацьовані дні (посадовий оклад поділити на кількість робочих днів місяця і помножити на кількість фактично відпрацьованих днів):

## **=ОКРУГЛ(E7/F7\*G7;2)**

Функція ОКРУГЛ використовується для округлення розрахованої суми заробітної плати до двох десяткових знаків після коми (грн. і копійки).

У комірку **І7** вводимо значення розміру премії з Довідника відповідно до умови задачі. У комірці **J7** проводимо розрахунок премії (фактичну заробітну плату множимо на відсоток премії):

#### **=H7\*I7**

Комірка **K7 – Всього нараховано** містить суму всіх нарахованих виплат працівнику (зарплата за фактично відпрацьовані робочі дні, премія):

### **=H7+J7**

Таким чином процес нарахування заробітної плати закінчено. Всі зазначені вище формули для нарахування заробітної плати копіюються в будь-яку кількість рядків названих стовпців.

Переходимо до другої частини: визначаємо утримання із заробітної плати.

Першим будемо утримувати **єдиний соціальний внесок** в комірці **L7**, розмір якого становить 3,6% від нарахованої заробітної плати:

### **=K7\*3,6%**

 Наступним утримуємо податок на доходи фізичних осіб, розмір якого становить 15%. Для визначення суми податку на доходи фізичних осіб, слід зменшити суму нарахованої заробітної плати на суму утриманого єдиного соціального внеску. Тому формула в комірці **М7** матиме вигляд:

## **=(K7-L7)\*15%**

В комірці **N7 Всього утримано** визначаємо суму утриманих податків із зарплати:

### **=L7+M7**

В комірці **О7 Сума до видачі** визначаємо суму, яку необхідно виплатити працівнику за першу половину місяця:

### **=K7-N7**

Таким чином, розрахунок заробітної плати за першу половину місяця проведено.

Третій лист книги назвемо **Відомість нарахування відпускних виплат. С**творимо на ньому шаблон форми **Відомості**, в який занесемо всі необхідні дані і проведемо розрахунки відпускних для працівників, якщо такі є в даному місяці (рис. 7.4). Створюємо шапку таблиці, для розрахунку відпускних. Дані в стовпчики **А,В,С,D,Е,F** копіюємо з довідника, так, як це робили під час створення табеля обліку робочого часу. У стовпчик **G** дані заносяться із табеля обліку робочого часу. У комірці **G4** міститься формула:

## **=табель!AM6**

Ця формула копіюється в усі комірки вниз.

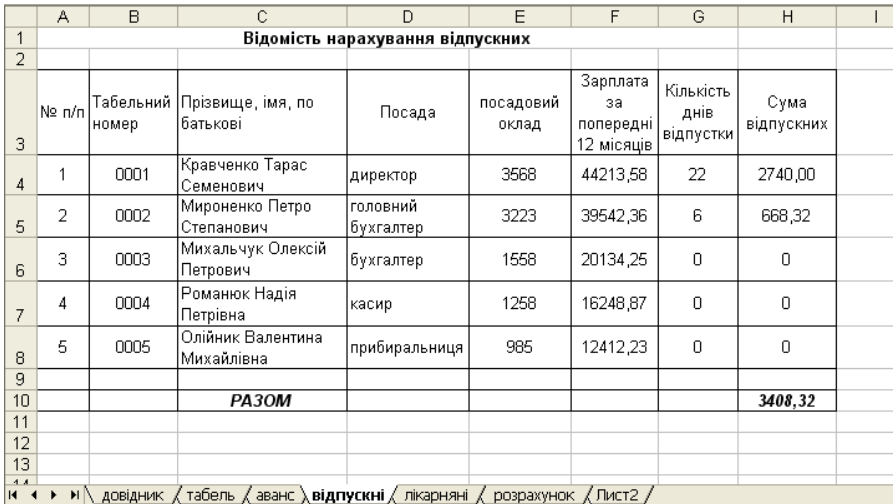

Рис.7.4. Робочий аркуш «Відомість нарахування відпускних»

*Відпускні розраховуються за формулою:*

 $B = 3/(A - CH) x K$ ,

*де З - сумарний заробіток працівника за останні перед наданням відпустки 12 місяців або за менший фактично відпрацьований період;*

*Д - відповідна кількість календарних днів року чи меншого фактично відпрацьованого періоду;*

*СН - кількість святкових і неробочих днів, установлених законодавством (10 днів);*

*К- число календарних днів наданої працівнику відпустки.*

У комірку **Н4** вводимо формулу для розрахунку відпускних виплат:

### **=ОКРУГЛ(F4/(365-10)\* G4;2)**

Розрахунок проводиться з округленням отриманої суми до двох знаків після коми.

Четвертий лист книги назвемо **Відомість нарахування виплат по листках тимчасової непрацездатності (лікарняних). С**творимо на ньому шаблон форми **Відомості**, в який занесемо всі необхідні дані і проведемо розрахунки лікарняних виплат кожного працівника, якщо такі є в даному місяці.

*1. Розмір допомоги з тимчасової непрацездатності (Д) визначаємо за формулою:*

## $\bar{A} = 3H \cdot K \times K \bar{A} \times B\%$

*де ЗП - сума заробітної плати за 6 місяців;*

 *К - кількість фактично відпрацьованих робочих днів за ці 6 місяців;*

 *КД - кількість днів тимчасової непрацездатності;*

 *В% - відсоток, що враховує загальний трудовий стаж особи.*

*2. Визначаємо суму допомоги, що виплачується за рахунок підприємства (ДП):*

## *ДП = (Д : КД) х 5*

*3. Визначаємо суму допомоги, що виплачується за рахунок Фонду (ДФ):*

## *ДФ = Д – ДП*

*Згідно з постановою Кабінету Міністрів України "Про обчислення розміру допомоги з тимчасової непрацездатності", допомога виплачується виходячи із загального трудового стажу в таких розмірах:*

*100 % середньої заробітної плати за наявності стажу 8 і більше років;*

*80 % при стажу від 5 до 8 років;*

*60 % - працівникам, які мають стаж до 5 років.*

*Перші п'ять днів за листком непрацездатності внаслідок захворювання або травми оплачує власник або уповноважений ним орган за рахунок коштів підприємства за основним місцем роботи, а починаючи з шостого дня і до відновлення працездатності допомогу виплачують працівнику за рахунок коштів Фонду соціального страхування на випадок тимчасової* 

#### *втрати працездатності.*

Порядок створення «Відомості нарахування виплат за листками непрацездатності» показаний на рис. 7.5.

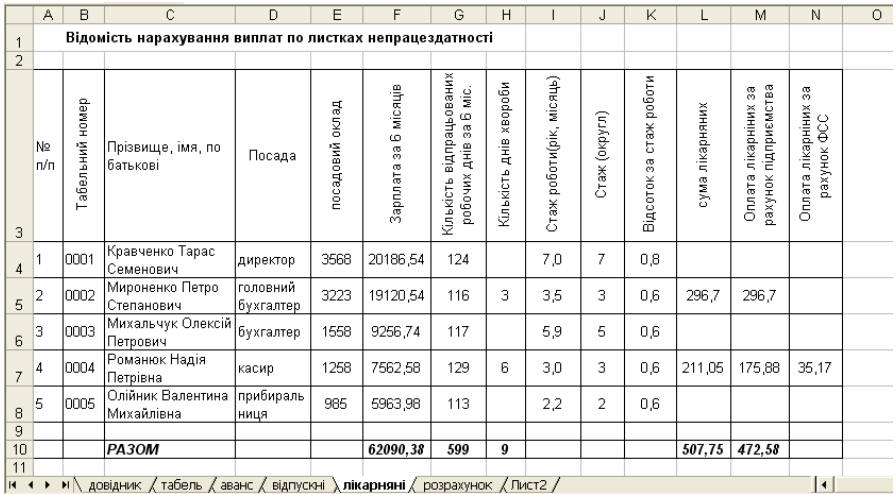

Рис. 7.5. Робочий аркуш «Відомість нарахування виплат за листками непрацездатності»

Відомість розміщується в діапазоні колонок **А:N**.

Дані в стовпчики **А,В,С,D,Е, F** і **G** копіюємо з довідника.

У стовпчик **Н** дані заносяться із **табеля обліку робочого часу**. У комірці **Н4** знаходиться формула:

### **=табель!AN6**

Ця формула копіюється в усі комірки вниз.

У стовпчик **І** дані заносяться із довідника. У комірці **І4**  міститься формула, яка копіюється в усі комірки вниз:

### **=довідник!L4**

Для введення даних про стаж роботи у формулу розрахунку скористаємось округленим значенням показника стажу роботи, оскільки від цього залежить відсоток оплати лікарняних. Тому ми введемо в таблицю допоміжне значення, що буде знаходитись в стовпчику **J** – **«Стаж (округлене значення)»**. Для цього скористаємось функцією **ОКРУГЛВНИЗ(число;** 

**числа\_розрядів),** яка заокруглює число до найближчого меншого по модулю.

У комірці **J4** знаходиться формула:

# **=ОКРУГЛВНИЗ(I4;0)**

яка заокруглює число, що знаходиться в комірці до цілого значення, оскільки число розрядів вказане 0.

У комірку **К4** введемо формулу, яка залежно від того, яке число років (стажу) міститься в комірці **J4** буде вибирати відповідний відсоток для розрахунку лікарняних:

# **=ЕСЛИ(J4<=5;60%;ЕСЛИ(J4<=8;80%;100%))**

Отже, якщо в комірці **J4** число менше або дорівнює 5, то це означає, що розмір лікарняних становить 60% середньої заробітної плати, якщо **J4** менше або дорівнює 8, то розмір лікарняних становить 80% середньої заробітної плати. Якщо дві перші умови не виконуються, то функція обирає значення 100%.

Всі допоміжні дані для розрахунку лікарняних введено в таблицю, тепер введемо формулу для визначення суми лікарняних виплат.

У комірці L**4** міститься формула:

# **=ОКРУГЛ(ЕСЛИ(H4>0;F4/G4\*H4\*K4;0);2)**

Функція насамперед перевірить чи є значення в комірці **Н4**. Якщо так, то проводиться розрахунок за заданим алгоритмом, якщо дані про дні хвороби в комірці **Н4** відсутні, то в комірці буде значення **0**. Якщо відбувся розрахунок, то отриманий результат буде заокруглено до двох знаків після коми.

У комірку **М4** вводимо формулу для визначення суми оплати лікарняних за рахунок підприємства:

# **=ОКРУГЛ(ЕСЛИ(H4<=5;L4;L4/H4\*5);2)**

Функція перевірить чи значення комірки **Н4** не перевищує 5. Якщо це так, тоді значення комірки **М4** = **L4**. Якщо в комірці **Н4** значення більше числа 5, то відбувається розрахунок виплат за заданою формулою, а потім отримане значення заокруглюється до двох знаків після коми.

У комірку **N4** вводимо формулу, яка визначає суму лікарняних, яка буде оплачена за рахунок фонду соціального страхування:

#### $=$ **L4-M4**

П'ятий лист книги назвемо **Розрахунково-платіжна відомість за другу половину місяця** і створимо на ньому шаблон форми для розрахунку заробітної плати, утримань із заробітної плати, в який занесемо всі необхідні дані і проведемо розрахунки (рис.7.6). Відомість розміщується в діапазоні колонок **А:Z**.

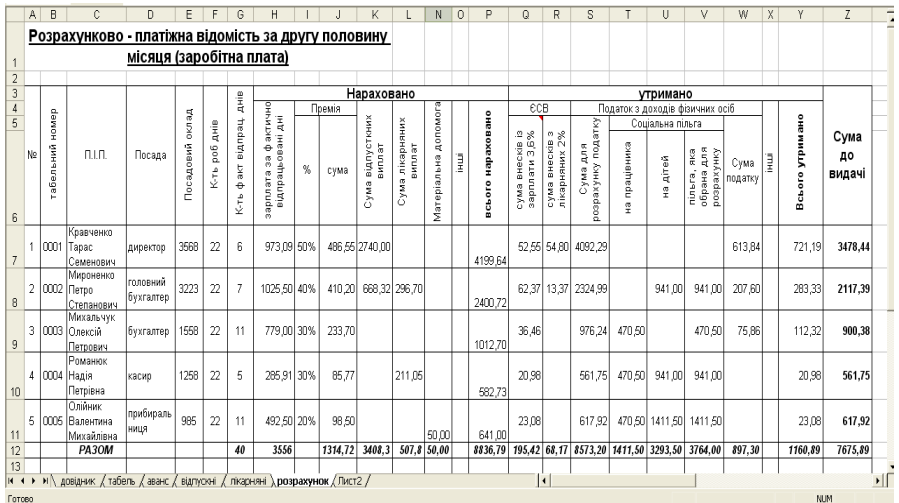

Рис.7.6. Робочий аркуш *«*Розрахунково-платіжна відомість» Вигляд повністю.

Для зручності роботи розділимо **Розрахунково-платіжну відомість** на дві частини:

- перша нарахування заробітної плати за видами оплат (рис. 7.7);
- друга утримання із заробітної плати (рис. 7.8).

Дані в стовпчики **А,В,С,D,Е** копіюємо з довідника.

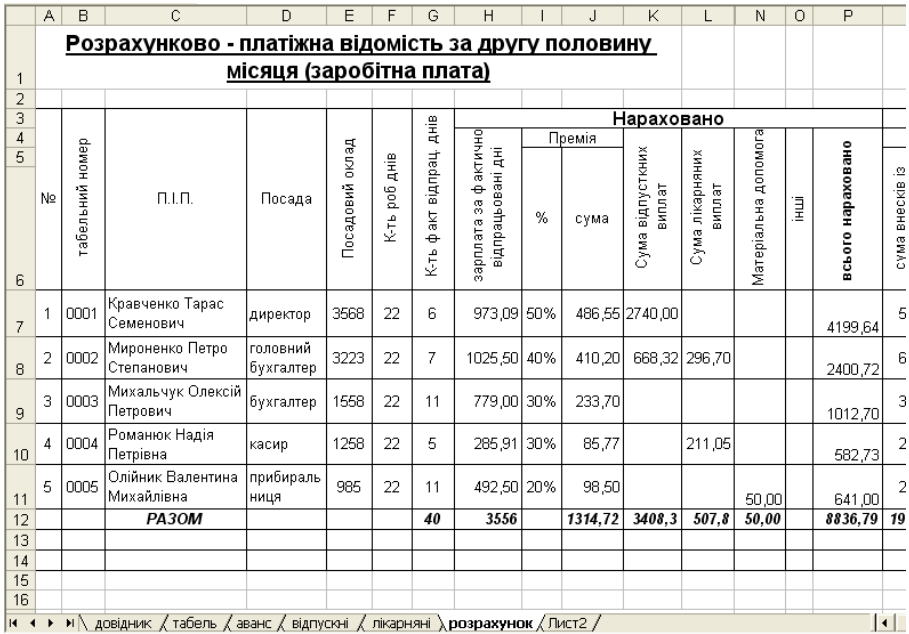

Рис.7.7. Робочий аркуш «Розрахунково-платіжної відомості» – нарахування заробітної плати

У стовпчику **F** кількість робочих днів визначається за допомогою формули:

### **=табель!\$AQ\$12**

У комірку **G7** вводимо формулу, яка переносить з табеля кількість фактично відпрацьованих днів за другу половину місяня<sup>.</sup>

#### **=табель!AL6**

У комірку **Н7** вводимо формулу, яка визначає суму заробітної плати за фактично відпрацьовані дні ( посадовий оклад поділити на кількість робочих днів місяця і помножити на кількість фактично відпрацьованих днів за другу половину місяця):

### **=ОКРУГЛ(E7/F7\*G7;2)**

У комірку **І7** вводимо значення розміру премії відповідно до умови задачі. У комірці **J7** проводимо розрахунок премії (фактичну заробітну плату множимо на відсоток премії):

#### **=H7\*I7**

У комірку **К7** записуємо формулу, яка переносить нараховану суму відпускних виплат з відомості нарахування відпускних:

### **=відпускні!Н4**

У комірку **L7** записуємо формулу, яка переносить нараховану суму лікарняних виплат з відомості нарахування виплат по листках непрацездатності:

### **=лікарніні!L4**

У комірку **N7** записуємо формулу, яка переносить суму матеріальної допомоги з довідника:

#### **=довідник!J4**

У комірку **О7** вносимо дані з довідника, якщо за умовою задачі існують інші виплати.

Комірка **Р7** містить суму всіх нарахованих виплат працівнику(зарплата за фактично відпрацьовані робочі дні, премія, відпускні, лікарняні, матеріальна допомога, інші):

### **=H7+J7+K7+L7+N7+O7**

Таким чином процес нарахування заробітної плати закінчено. Всі зазначені вище формули для нарахування заробітної плати копіюються в будь-яку кількість рядків названих стовпців.

Переходимо до другої частини: визначаємо утримання із заробітної плати (рис.7.8). Першим будемо утримувати єдиний соціальний внесок. Особливості цього податку такі, що із заробітної плати (без суми лікарняних) утримується податок розмір якого становить 3,6% від нарахованої заробітної плати, а із суми нарахованих виплат з тимчасової втрати працездатеності утримується податок в розмірі 2% від суми лікарняних.

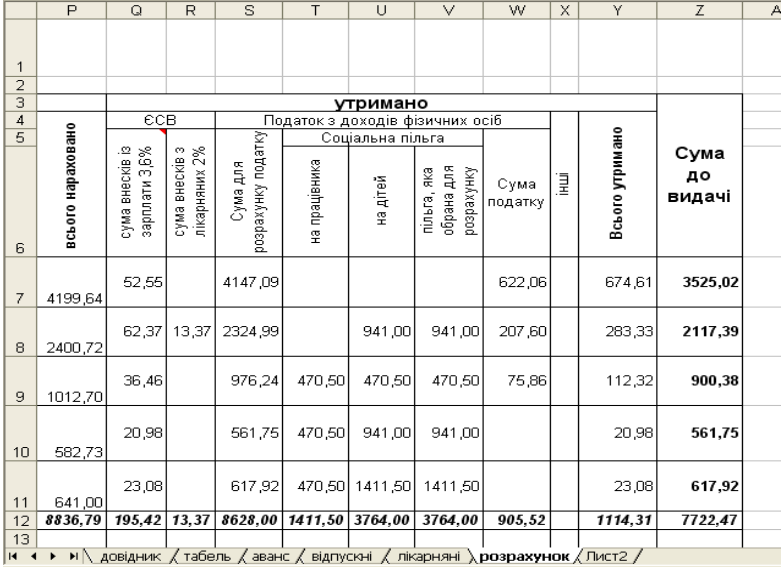

Рис.7.8. Продовження робочого аркуша «Розрахунковоплатіжна відомість» – утримання із зарплати

В комірці **Q7** знаходиться формула**:**

**=(P7-L7)\*3,6%**

В комірці **R7** знаходиться формула**: =L7\*2%**

Наступним кроком розрахунку утримань є визначення розміру податку з доходів фізичних осіб.

*Відповідно до Закону України "Про податок з доходів фізичних осіб» заробітну плату працівників обкладають податком з доходів за ставкою 15%. Відповідно до Закону про доходи діє особливий механізм: об'єкт оподаткування визначають, зменшуючи нараховану заробітну плату на суму єдиного соціального внеску (ЄСВ).*

*Закон України "Про податок з доходів фізичних осіб» дає право на податкову соціальну пільгу працівникам, заробітна плата яких не перевищувала в 2011 році розміру 1320 грн.* 

*(розмір пільги на працівника – 470,50грн.). Також працівники, заробітна плата яких не перевищує розміру 1320 грн. і які мають неповнолітніх дітей дана сума збільшується кратно їх кількості.*

Алгоритм розрахунку податку з доходів фізичних осіб займає діапазон стовпчиків **S:W**.

У комірці **S7** створимо формулу, яка визначатиме суму для розрахунку податку. Як сказано вище це значення дорівнює різниці всього нарахованої заробітної плати та ЄСВ:

## **=P7-Q7-R7**

У комірку **Т7** запишемо формулу, яка відображає наявність соціальної пільги працівника:

## **=ЕСЛИ(S7<=1320;470,5;0)**

Алгоритм формули: якщо в комірці **S7** знаходиться сума менша або дорівнює 1320 грн., то в комірку **Т7** буде записана сума 470,50, якщо названа умова не виконується, тобто значення в **S7** більше ніж 1320, то в **Т7** буде значення 0, або вона буде пустою.

У комірці **U7** формула показує наявність соціальної пільги працівника на неповнолітніх дітей:

## **= ЕСЛИ(довідник!K4>=1; ЕСЛИ(довідник!K4\*1320<=P7;0;довідник!K4\*470,5);0)**

Алгоритм формули: якщо в довіднику в стовпчику "Кількість дітей» інформація про них є, то наступна функція перевірить чи виконується умова: добуток кількості дітей помножена на 1320 не повинен бути меншим суми з якої утримується податок. Якщо ця умова виконується, то буде порахована сума пільги на дітей; якщо умова не виконується, то значення в комірці дорівнює нулю.

У комірці **V7** відбувається вибір однієї з двох пільг за допомогою формули:

# **=ЕСЛИ(T7<U7;U7;T7)**

Алгоритм формули: функція порівнює значення комірок **T7** та

**U7** і вибирає більшу за значенням. Якщо в **T7** значення більше ніж 1320, то в **U7** буде значення 0, або вона буде пустою.

Після визначення розміру соціальних пільг визначаємо суму податку в комірці **W7**:

### **=ЕСЛИ(S7-V7>0;(S7-V7)\*15%;0)**

Комірка **Х7** визначає розмір інших утримань, якщо такі є (наприклад розмір аліментів).

Тепер підрахуємо всю суму утримань із заробітної плати, яка знаходиться в комірці **Y7** та визначається за формулою:

### **=Q7+R7+W7+X7**

Останнім кроком є визначення суми в комірці **Z7**, суми яка видається на руки працівнику і яка розраховується наступним чином: Всього нараховано - Всього утримано**:**

### **=P7-Y7**

Всі зазначені вище формули для розрахунку утримань із заробітної плати та визначення суми до видачі копіюються в будь-яку кількість рядків названих стовпців.

### **Запитання для контролю знань:**

- 1. Дайте визначення поняття «автоматизоване робоче місце».
- 2. Назвіть властивості АРМ.
- 3. Назвіть принципи створення АРМ.
- 4. Досягнення яких цілей передбачає застосування АРМ?
- 5. Що таке АРМ бухгалтера?
- 6. Назвіть основні функції АРМ бухгалтера.
- 7. Назвіть вимоги до АРМ бухгалтера.
- 8. Охарактеризуйте функції бухгалтерів при застосуванні АРМ.

### Тема 8

# **ОСНОВНІ ПОНЯТТЯ КОМП'ЮТЕРНОГО АУДИТУ**

- 1. Необхідність автоматизації аудиторської діяльності.
- 2. Аудит в умовах комп'ютерної обробки даних.
- аудиторських процедур в системі комп'ютерної обробки даних.
- 4. Аудиторський ризик в комп'ютерному середовищі.
- 5. Аналітичні процедури в комп'ютерному аудиті.

## **1. Необхідність автоматизації аудиторської діяльності**

Зараз важко уявити аудиторську перевірку без використання комп'ютерів. Вони допомагають аудиторам вирішувати різноманітні завдання, у тому числі:

1) в методичному забезпеченні:

 розробка аналітичних електронних таблиць, а на їх основі – створення діаграм;

 можлива алгоритмізація контрольно-аудиторського процесу і створення спеціальних прикладних аудиторських програм (автоматизованих робочих місць (АРМ) аудитора);

 багаторазово прискорюється застосування традиційних аудиторських процедур (арифметичного перерахунку, угруповання, ранжирування тощо), які носять рутинний характер;

 більш ефективно використовуються економікоматематичні методи в аудиті (мережеві моделі, симплекс-метод, транспортна задача тощо);

2) в інформаційному та комунікаційному забезпеченні:

 прискорення процесів отримання та обробки інформації з баз даних клієнта – АРМ бухгалтера, систем складського обліку тощо;

 організація раціонального документування інформації, отриманої аудитором в ході перевірки («безпаперовий» варіант), забезпечення нормативно-правовою інформацією;

можливість використання засобів Internet і електронної

пошти (для пошуку необхідної довідкової інформації про ціни, постачальників товарно-матеріальних цінностей тощо);

3) в інших завданнях:

 використання можливостей редагування текстів і електронних таблиць (під час написання аудиторського висновку, робочих документів аудитора);

– створення презентацій, баз даних тощо.<br>Використання клієнтом комп'ютерних

Використання клієнтом комп'ютерних інформаційних систем вимагає від аудиторів проведення перевірки (в першу чергу на етапах планування, визначення рівня аудиторського ризику) і аудиторських процедур (в ході безпосереднього проведення перевірки) з застосуванням засобів комп'ютерної обробки даних (КОД). При цьому аудитору необхідно оцінити ступінь впливу комп'ютерної інформаційної системи клієнта на величину аудиторського ризику (в першу чергу на його перші дві складові: властивий ризик і ризик системи внутрішнього контролю).

Таким чином, застосування комп'ютерів і інформаційних технологій в аудиті є вимогою часу.

Основне призначення комп'ютерів під час проведення аудиту – це організація аудиту як послідовності аудиторських процедур з метою підвищення ефективності при взаємодії людини з комп'ютером. Під час проведення аудиту з використанням комп'ютерів зберігаються мета і основні елементи методології аудиту. Використання аудитором комп'ютера можливо як у разі ведення бухгалтерського обліку економічним суб'єктом вручну, так і при використанні засобів автоматизації бухгалтерського обліку.

Під час ведення бухгалтерського обліку економічним суб'єктом вручну аудитор повинен вирішити проблему наявності необхідного програмного забезпечення для аналізу бази даних бухгалтерських записів за всіма господарськими операціями або за підсумковими записами бухгалтерських регістрів. У тому випадку, якщо у економічного суб'єкта весь бухгалтерський облік або окремі його ділянки автоматизовані, наявність в розпорядженні аудитора бази облікових даних

економічного суб'єкта (окремих її комп'ютерних файлів) дозволяє застосувати для її аналізу ефективні методи сучасних інформаційних технологій.

Інформаційне забезпечення аудиту під час застосування комп'ютерів включає:

 дані бухгалтерського обліку економічного суб'єкта на паперових носіях або у вигляді бази даних бухгалтерії;

 нормативно-довідкову базу і систему форм робочої документації аудитора.

Можливість використання бази даних економічного суб'єкта або окремих її масивів повинна бути забезпечена наявністю в договорі на проведення аудиту вказівкою про згоду суб'єкта на використання бази даних. Система аудиту із застосуванням комп'ютерів при необхідності повинна мати у своєму складі блок, який забезпечує перетворення бази даних економічного суб'єкта, в дані, обробка яких можлива засобами програмного забезпечення, що використовується аудитором.

Сформована або отримана для аналізу копія бази даних повинна бути ідентична тій, на підставі якої економічний суб'єкт формує всі бухгалтерські регістри і звітні документи. Перш ніж приступити до аналізу її змісту, аудитор повинен переконатися в такій відповідності або зробити копію бази даних самостійно. Для перевірки відповідності повинна застосовуватися спеціальна система тестів. Аудитор повинен забезпечити конфіденційність як отриманої інформації, так і інформації, отриманої під час аудиторських процедур, а також її захист від несанкціонованого доступу.

Програмні засоби системи, які використовуються аудитором при проведенні аудиту, повинні забезпечувати:

 аналіз бази даних, яка формується у бухгалтерії економічного суб'єкта;

 контроль показників, що містяться в регістрах бухгалтерського обліку економічного суб'єкта;

 тестування алгоритмів, які використовуються в автоматизованій системі бухгалтерського обліку;

контроль відповідності показників, які містяться у

формах бухгалтерської звітності, з даними бухгалтерських регістрів чи бази даних, що формується в бухгалтерії при обробці первинних документів;

 використання можливостей пошуково-довідкових інформаційних систем для пошуку нормативних та законодавчих актів, що регламентують бухгалтерський облік і аудит в Україні;

 формування аудиторської документації (робочої та підсумкової).

# **2. Аудит в умовах комп'ютерної обробки даних**

Під час проведення аудиту в системі комп'ютерної обробки даних (КОД) зберігаються мета аудиту та основні елементи його методології. Наявність середовища КОД істотно впливає на процес вивчення аудитором системи обліку економічного суб'єкта і супутніх йому засобів внутрішнього контролю.

Економічний суб'єкт зобов'язаний надати аудиторській фірмі необхідний доступ до системи КОД. Невиконання цієї умови обмежує обсяг аудиту в системі КОД, внаслідок чого аудитор може вимагати надання необхідних йому документів на паперових носіях.

Аудитор повинен визначити, як впливає на планування і проведення аудиту використання системи КОД у економічного суб'єкта, у тому числі на вивчення систем бухгалтерського обліку і внутрішнього контролю, на оцінку ризиків, пов'язаних з проведенням аудиту.

Під час складання загального плану аудиторської перевірки кожен етап планування повинен бути уточнений з урахуванням впливу на процес аудиту інформаційних технологій та системи КОД, які використовуються підприємством.

Для проведення аудиту в комп'ютерному середовищі аудитор повинен:

 володіти додатковими знаннями в сфері систем обробки економічної інформації;

мати уявлення про технічне, програмне, математичне та

інші види забезпечення;

володіти термінологією в галузі комп'ютеризації;

 чітко знати особливості технології і послідовність процедур комп'ютерної обробки облікової інформації;

 знати організацію роботи бухгалтерії в умовах інформаційної системи бухгалтерського обліку;

 мати практичний досвід роботи з різними системами бухгалтерського обліку, аналізу, з правовими і довідковими системами, зі спеціальними інформаційними системами аудиту.

Враховуючи різноманітність і складність комп'ютерних технологій, аудитору бажано бути першокласним фахівцем з комп'ютерного бухгалтерського обліку. Проте якщо в аудитора немає достатніх знань, він може запрошувати експерта в галузі інформаційних технологій .

Основні напрями взаємодії аудитора з експертом щодо систем комп'ютерної обробки даних наступні:

 оцінка законності придбання і ліцензійності бухгалтерського програмного забезпечення, яке функціонує в системі комп'ютерної обробки даних;

- оцінка надійності системи комп'ютерної обробки інформації в цілому;

 перевірка правильності й надійності алгоритмів розрахунків;

 формування на комп'ютері необхідних аудитору регістрів аналітичного обліку і звітності.

Проте і в цьому випадку аудитор зобов'язаний мати достатнє уявлення про комп'ютерну систему клієнта в цілому, щоб правильно планувати, направляти і контролювати роботу експерта. Слід розуміти, що експерт оцінює комп'ютерну систему обробки даних, а аудитор — достовірність інформації, яка міститься в звітності, сформованій за допомогою цієї системи.

Аудитор оцінює кваліфікацію бухгалтерського персоналу в системі КОД, зокрема, наявність у фахівців відповідної вищої, середньої чи спеціальної освіти або навчання на курсах.

Рівень автоматизації обробки облікової інформації повинен бути врахований при визначенні обсягу і характеру аудиторських процедур.

В умовах використання економічним суб'єктом системи КОД підвищується ефективність і надійність такої аудиторської процедури, як перевірка його арифметичних розрахунків.

Аудитору необхідно переконатися в тому, що регістри обліку, які формуються системою КОД, відповідають даним первинного обліку, так як наявність системи КОД не звільняє підприємство від обов'язку документувати в установленому порядку всі господарські операції, які відбуваються на підприємстві. Зміни, які вносяться до програмного забезпечення у зв'язку зі зміною господарського або податкового законодавства, повинні бути задокументовані і, як правило, узгоджені, схвалені і перевірені розробником програмного забезпечення.

Під час оцінки середовища КОД аудитор повинен визначити відповідність форми обліку системі обробки даних і чинному законодавству, спосіб організації, зберігання поновлення даних, забезпечення контролю введення даних, можливість налаштування зовнішньої звітності на зміну її форм, можливість виводу на друк даних про господарські операції.

Джерелами отримання аудиторських доказів під час проведення аудиторських процедур є дані, підготовлені в системі КОД економічного суб'єкта у вигляді таблиць, відомостей, регістрів бухгалтерського обліку. Аудитор має можливість застосовувати такі дані, їх копії, в тому числі фотокопії, в якості робочої документації аудиту, супроводжуючи обробку цих документів посиланнями, позначками, спеціальними символами. У випадку роботи аудитора безпосередньо в системі КОД економічного суб'єкта (без виведення даних на друк) робочі документи, що підтверджують факт збору аудиторських доказів, складаються аудитором самостійно.

Робочі документи, що формуються в процесі аудиту в умовах КОД відрізняються від звичайних робочих документів та можуть зберігатися в аудитором в архіві аудиторських файлів на машинних носіях.

Аудиторська фірма повинна забезпечити збереження аудиторських файлів на машинних носіях, їх оформлення і передачу в архів. Система ідентифікації робочих документів в аудиторському файлі на машинному носії встановлюється аудиторською фірмою. Доцільно зберігати аудиторські файли за кожним економічним суб'єктом на окремому машинному носії.

### **3. Планування аудиторських процедур в системі комп'ютерної обробки даних**

Методичні прийоми збору аудиторських доказів називаються аудиторськими процедурами. Основна мета аудиторських процедур – зібрати достатню кількість підтверджень (аудиторських доказів) на користь формування того чи іншого типу аудиторського висновку.

До аудиторських процедур відносяться:

*Фактична перевірка* – це огляд або підрахунок аудитором матеріальних активів (виробничих запасів, грошових коштів, цінних паперів, основних засобів тощо), тобто інвентаризацію.

*Підтвердження* – отримання письмової відповіді від клієнта або третіх осіб для підтвердження точності інформації (наприклад, за дебіторською заборгованістю).

*Документальна перевірка* – перевірка документів та записів. У практиці аудиторів використовуються такі методи документальної перевірки:

 формальна перевірка документів (правильність заповнення всіх реквізитів, наявність необумовлених виправлень, підчищень, справжність підписів посадових та матеріально відповідальних осіб);

 арифметична перевірка (правильність підрахунків в документах, облікових регістрах та звітних формах);

 перевірка документів за змістом (законність та доцільність господарської операції, правильність зарахування операції на рахунки та включення до статей звітів).

*Спостереження* – отримання загального уявлення про можливості клієнта на основі візуального спостереження.

*Опитування* – отримання письмової або усної інформації від клієнта.

*Аналітичні процедури* – метод порівнянь, індексів, коефіцієнтів.

*Сканування* – безперервний перегляд інформації за елементами (наприклад, бухгалтерськими первинними документами) з метою знайти будь-що нетипове.

*Обстеження* – особисте ознайомлення з проблемою.

*Спеціальна перевірка* – залучення спеціалістів з вузької спеціалізації.

Під час складання плану аудиторської перевірки із застосуванням комп'ютерів кожен етап планування повинен бути уточнений з урахуванням впливу на процес аудиту інформаційних технологій та системи КОД підприємства. Рівень автоматизації обробки облікової інформації повинен бути врахований при визначенні обсягу і характеру аудиторських процедур.

Під час планування проведення комп'ютерного аудиту необхідно врахувати:

 наявність в аудиторській організації необхідного забезпечення (інформаційного, програмного, технічного) як для проведення аудиту, так і для надання супутніх аудиту послуг із застосуванням комп'ютерів;

 дату початку аудиторської перевірки, яка повинна відповідати даті надання аудитору даних у вигляді, узгодженому з економічним суб'єктом;

 факт залучення до роботи експертів в області інформаційних технологій;

 знання, досвід і кваліфікацію аудитора в області інформаційних технологій;

 доцільність використання тестів, без використання комп'ютерів;

 ефективність використання комп'ютера при проведенні аудиту.

У програмі аудиту доцільно зазначити, які аудиторські процедури будуть виконані із застосуванням комп'ютерів.

Для планування аудиторських процедур важливо оцінити систему КОД економічного суб'єкта, вивчивши особливості:

 інформаційного, програмного і технічного забезпечення економічного суб'єкта;

 способів передачі даних (з використанням каналів зв'язку, через зовнішні носії (наприклад, флешки), введення даних з клавіатури);

забезпечення архівування та зберігання даних;

 розміщення робочих місць (локальні або об'єднані в мережу).

Ефективність аудиторських процедур може бути підвищена завдяки оцінці аудиторських доказів в випадках, коли:

 перевірці підлягають великі однорідні масиви даних бухгалтерського обліку;

 у економічного суб'єкта використовується уніфікована стандартна система оформлення бухгалтерських операцій;

 використовується інформаційно-пошукова система для розшифровки і підтвердження наявності відповідних первинних документів, регістрів бухгалтерського обліку;

 використовується автоматизована система контролю виконання певного алгоритму вирішення облікових завдань.

## **4. Аудиторський ризик в комп'ютерному середовищі**

Комп'ютерна обробка економічних даних впливає насамперед на процес вивчення аудитором системи обліку і внутрішнього контролю, підприємства, яке перевіряється. Аудитор повинен оцінити властивий ризик на підприємстві і ризик засобів контролю.

Ризики, пов'язані з системою внутрішнього контролю в середовищі комп'ютерних інформаційних систем підприємства (КІСП) бувають таких видів:

1. *Відсутність слідів операцій* – неясність шляху

162

перетворення вхідної інформації з первинних облікових документів в підсумкові показники. Деякі інформаційні системи спроектовані таким чином, що повний обсяг інформації про операцію може існувати тільки протягом короткого періоду часу або тільки в комп'ютерному форматі. Якщо складна програма передбачає велику кількість етапів обробки, то повного обсягу інформації, необхідної для перевірки, може і не бути. Саме тому помилки, які існують у алгоритмі програми, дуже складно виявити без використання спеціальних програм.

2. *Єдина обробка операцій*. Під час комп'ютерної обробки однотипних операцій застосовуються одні і ті ж інструкції. Це дозволяє фактично усунути можливість помилок, які притаманні ручній обробці. І навпаки, помилки програмування та інші системні помилки в технічних засобах чи програмному забезпеченні, призводять до неправильної обробки всіх операцій. Зменшення участі людини в процесах обробки інформації приводить до того, що помилки і недоліки в облікових процедурах через зміну прикладних програм або системного програмного забезпечення можуть залишатися невиявленими протягом тривалого часу.

3. *Відсутність поділу функцій*. Багато процедур контролю, які зазвичай виконуються окремими виконавцями вручну, можуть бути сконцентровані в КІСП. Відповідно особа, яка має доступ до комп'ютерних програм, процесу обробки або даних, може виконувати несумісні функції. Кілька процедур управління може бути сконцентровано в руках одного бухгалтера, тоді як при веденні бухгалтерського обліку вручну вони були б розподілені між кількома співробітниками. Таким чином, бухгалтер, який веде облік по всіх розділах, «контролює сам себе».

4. *Можливість помилок і порушень*. Можливість помилок, властивих людині, при розробці, технічному обслуговуванні та експлуатації КІСП може бути досить значна. Можливість несанкціонованого доступу до даних або зміни даних без очевидних доказів може бути більшою при використанні КІСП, ніж в системах ручної обробки даних. Помилки та порушення,

163

які виникли при розробці чи модифікації прикладних програм або системного програмного забезпечення, можуть залишатися невиявленими протягом тривалого часу. Ризик внутрішнього контролю в середовищі КІСП виникає через неточності при розробці програми, супроводженні і підтримці програмного забезпечення системи, операцій, безпеки та контролю доступу до спеціальних керуючих програм. Ризик може зростати через помилки або шахрайства як у програмних модулях, так і в базах даних, тому необхідно вживати заходи, що попереджають виникнення помилок у системах, в яких виконується складний алгоритм розрахунків, оскільки виявити такі помилки дуже важко. Потрібно розуміти, що деякі системи містять помилки через неправильні дії оператора, а інші – внаслідок навмисного викривлення інформації, яка вводиться.

5. *Ініціювання або здійснення операцій*. Комп'ютерні інформаційні системи здатні автоматично ініціювати або здійснювати певні види операцій. Документальне оформлення дозволу на виконання може відрізнятися від оформлення аналогічного документа при ручній обробці даних.

6. *Можливості вдосконалення управлінського контролю*. КІСП надає керівникам підприємства і аудитору великий набір аналітичних засобів для аналізу операцій і контролю діяльності господарюючого суб'єкта. Додаткові засоби контролю при необхідності допомагають поліпшити структуру внутрішнього контролю в цілому.

Таким чином, використання клієнтом комп'ютерних систем обробки даних призводить до утворення додаткових аудиторських ризиків. Івахненков С.В. [24] зазначає, що такі ризики пов'язані з наступними чинниками:

- технічними аспектами;
- програмною системою обробки інформації;
- організацією обліку і контролю під час використання КІСП;
- кваліфікацією аудитора.

*Технічні аспекти* стосуються ризиків, викликаних поганою роботою апаратних засобів, використанням нелегального

програмного забезпечення, невідповідністю характеристик апаратного та програмного забезпечення, відсутністю належного технічного обслуговування і контролю. Ризик аудиту підвищується, якщо комп'ютерна система децентралізована, а комп'ютерні пристрої географічно рознесені. Законний власник програмного забезпечення бухгалтерського обліку має право отримувати допомогу і підтримку у розробника програмного продукту. Оскільки фірми-розробники ретельно відстежують всі зміни в законодавчих та нормативних актах, вони своєчасно вносять виправлення в свої програми і часто безкоштовно або за незначну доплату надають їх своїм користувачам. Ця допомога сприяє підвищенню надійності роботи з такою програмою, знижує аудиторський ризик. Використання ж незаконно придбаної програми підвищує аудиторський ризик, оскільки подібні програми часто є застарілими версіями; в них своєчасно не коригуються алгоритми розрахунків, форми звітності та документів, користувач не має супровідної документації і не може вірно використовувати можливості програми. Саме тому аудитору слід оцінити законність придбання та ліцензійну чистоту бухгалтерського та системного програмного забезпечення, яке використовується на підприємстві. Одне із завдань аудиту і полягає в дотриманні клієнтом чинного законодавства, в тому числі виконання вимог охорони авторських прав на програмні продукти.

*Ризики, пов'язані з програмною системою обробки інформації*, можуть бути викликані помилками під час розробки системи, її малим тиражем, використанням не за призначенням. Програми, які застосовуються на сотнях підприємств і в різних умовах, як правило, не мають помилок, оскільки помилки були виявлені в процесі впровадження на багатьох об'єктах і виправлені. Аудиторський ризик в цьому випадку знижується. І навпаки, у системі, створеній в одиничному екземплярі програмістом, який не має економічної підготовки, швидше за все, багато помилок. Зазвичай, така програма підвищує ризик при аудиторській перевірці. Бувають випадки застосування програм, не призначених для бухгалтерського обліку для

165

обробки саме облікових даних. Обов'язок аудитора полягає в тому, щоб з'ясувати, чи використовується система клієнта за призначенням.

*Ризики, пов'язані з організацією обліку і контролю при використанні КІСП*, викликані недостатньою підготовкою персоналу клієнта до роботи з системою обробки облікових даних, відсутністю чіткого розподілу обов'язків відповідальності персоналу клієнта, незадовільною організацією системи внутрішнього контролю, слабким захистом від несанкціонованого доступу до бази даних або її відсутністю, а також втратою даних.

*Ризики, пов'язані з кваліфікацією аудитора*, з'являються через неправильну оцінку системи обробки облікових даних, некоректність побудови тестів, помилкове тлумачення результатів.

Оцінюючи ризики, пов'язані з використанням КІСП, потрібно пам'ятати, що в сучасних умовах погано навчений персонал - найбільш вразлива ланка системи обробки даних. Аудитор повинен оцінити кваліфікацію облікового персоналу в сфері комп'ютерної підготовки, інформаційних технологій і конкретної облікової системи. Йому необхідно звернути увагу і на відношення персоналу до системи, ступінь довіри до неї. Бухгалтер, який вважає, що швидше виконає роботу без програми, очевидно, погано знайомий з її можливостями і, ймовірно, робить багато помилок при обробці даних на комп'ютері.

## **5. Аналітичні процедури в комп'ютерному аудиті**

Застосування аналітичних процедур пов'язане з цілями аудиторської діяльності. Однією з цілей аудиту є визначення життєздатності підприємства, виявлення резервів кращого використання фінансових ресурсів, розробка заходів з поліпшення фінансового стану підприємства. На основі цього виникає необхідність аудиту з глибоким аналізом фінансового стану суб'єкта господарювання.

Аналітичні процедури включають аналіз і оцінку отриманої аудитором інформації, дослідження важливих фінансових та інших показників (особливо незвичайних відхилень від очікуваних значень), а також з'ясування причин їх викривлень. Аналітичні процедури складаються із порівнянь, обчислень, спостережень, перевірок, проведених для того, щоб сформувати висновки аудитора щодо взаємозв'язку між фінансовими та операційними даними.

Основною метою застосування аналітичних процедур є виявлення наявності чи відсутності незвичайних чи неправильно відображених фактів і результатів господарської діяльності, що визначають сфери потенційного ризику і потребують особливої уваги аудитора.

Завдання аналітичних процедур:

вивчення діяльності економічного суб'єкта;

 оцінка фінансового стану економічного суб'єкта та перспектив неперервності його діяльності;

виявлення фактів викривлення бухгалтерської звітності;

скорочення деталізованого тестування під час перевірки;

 забезпечення тестування з метою отримання відповідей на нез'ясовані питання.

Розрізняються наступні етапи виконання аналітичних процедур:

 *визначення мети процедури.* У загальному випадку її призначення має бути підпорядковане досягненню однієї або декількох конкретних цілей аудиту. Зміст процедур може варіюватися залежно від характеру операцій, що перевіряються, сегменту обліку та інших чинників;

 *вибір виду процедури,* який багато в чому визначається метою його проведення, видом діяльності економічного суб'єкта, доступності і адекватності інформації, форми її представлення, а також від професійності аудитора. Саме на цьому етапі велику роль відіграє наявність або відсутність комп'ютерного обліку у економічного суб'єкта, який перевіряється, професійні здібності аудитора до проведення аудиторських процедур в умовах комп'ютерної обробки даних;

 *виконання процедури.* Це основний в технічному плані етап. Він зводиться до розрахунків різних коефіцієнтів, відхилень, трендів, інших показників;

 *аналіз результатів виконання процедури.* На цьому етапі дається загальна оцінка правильності вибору процедури і її здійснення, прийнятність процедури для досягнення цілей аудиту. При необхідності повинні уточнюватися початкові дані, коректуватися формули, використовуватись економікоматематичні моделі. На цьому етапі також формулюються висновки і рекомендації за результатами проведених аналітичних процедур.

Під час застосування аналітичних процедур аудитор використовує такі джерела інформації:

1) статутні документи, рішення зборів акціонерів, результати проведення додаткових емісій акцій;

- 2) фінансову звітність за попередні періоди;
- 3) бізнес-плани;
- 4) галузеві статистичні показники;
- 5) нефінансову інформацію;
- 6) дані бухгалтерського обліку;
- 7) аудиторські висновки за попередні звітні періоди;
- 8) акти перевірки контролюючих органів, акти інвентаризацій.

При виконанні аналітичних процедур можуть використовуватися різні методи, від простого порівняння та аналізу показників фінансово-господарської діяльності підприємства до складних математичних моделей, які включають багато співвідношень між даними за декілька попередніх років. До основних методів проведення аналітичних процедур в аудиті відносяться:

*1. Трендовий аналіз* – визначення основної тенденції розвитку в часі показників звітності. У найбільш простому випадку він може базуватися на розрахунку відносних відхилень показників звітності за ряд років (періодів) від рівня базисного року (періоду), для якого всі показники приймаються за 100%.

*2. Тест на прийнятність* полягає у використанні статистичних моделей для визначення очікувань аудитора

стосовно статей фінансової звітності з використанням фінансової та нефінансової інформації.

*3. Регресійний аналіз* полягає у використанні складних регресійних моделей. Для проведення регресійного аналізу встановлюється взаємозв'язок між змінними, тобто визначається, які незалежні фактори впливають на залежну змінну, що прогнозується. Потім отриманні прогнозні дані порівнюють з фактичними, і якщо відхилення будуть незначними, проведені аналітичні процедури можна вважати аудиторським доказом на користь достовірності облікових даних клієнта. Якщо ж відхилення будуть суттєвими, аудитор повинен з'ясувати їх причину і, якщо потрібно, провести детальніші аудиторські процедури.

*4. Аналіз показників* включає порівняння співвідношень між двома або більше статтями фінансової звітності клієнта або порівняння бухгалтерських балансів з нефінансовими даними. Аналіз показників поділяють на горизонтальний, крос-секційний, вертикальний, порівняльний, факторний і аналіз відносних показників.

*Горизонтальний аналіз* охоплює порівняння фінансових показників та змін за статтями бухгалтерського балансу в часі.

*Крос-секційний аналіз* передбачає порівняння фінансових показників компанії клієнта із показниками подібних компаній на певний момент, або із середніми значеннями по галузі.

*Вертикальний аналіз* – вивчення структури підсумкових фінансових показників з вивченням впливу кожної позиції звітності на загальний результат. Перевага вертикального аналізу полягає в тому, що відносні величини показників бухгалтерського балансу на початок і кінець року легше порівняти, ніж абсолютні величини цих показників.

*Порівняльний аналіз* – це внутрішньогосподарський аналіз зведених показників звітності за окремими показниками підприємства, дочірніх підприємств, підрозділів, цехів.

*Факторний аналіз* – аналіз впливу окремих факторів на результативний показник за допомогою детермінованих або стохастичних прийомів дослідження.

*Аналіз відносних показників* — розрахунок співвідношень між окремими позиціями звіту чи позиціями різних форм звітності, визначення взаємозв'язку показників.

5. Важливим методом аналітичних процедур є *аналіз руху грошових коштів.* Необхідність такого аналізу викликана тим, що не завжди певні операції на підприємстві пов'язані з рухом грошових коштів, але саме ліквідність підприємства є одним з найважливіших показників.

Застосовуючи названі методи, аудитор робить:

 порівняння фактичних показників із плановими (кошторисними);

 порівняння показників звітного періоду з показниками попередніх періодів;

 порівняння фактичних фінансових показників з визначеними аудитором прогнозними показниками;

 обчислення коефіцієнтів фінансового стану підприємства й аналіз їхньої динаміки (на основі аналізу аудитор робить важливі висновки про життєздатність клієнта);

 порівняння показників економічного суб'єкта, який перевіряють, із середньогалузевими даними (значні відхилення мають бути вивчені аудитором, однак необхідно враховувати розходження в обліковій політиці підприємств, економічних умовах і можливій специфічності продукції, що її випускають окремі підприємства); у деяких випадках доцільно зробити порівняння з показниками підприємства-аналога;

 порівняння даних про клієнта з очікуваними результатами за допомогою нефінансових даних (кількість реалізованої продукції, відпрацьовані години тощо). Тут важлива впевненість у точності цих нефінансових даних.

Підготовка і виконання аналітичних процедур середовищі комп'ютерної обробки даних мають свої особливості. Інформація, необхідна для аналітичних процедур, може бути представлена в електронному вигляді. У розпорядженні аудитора окрім файлу, що містить журнал проводок, є файли з оборотно-сальдовими відомостями, причому за різні періоди часу. Якщо дані файли імпортовані в електронні таблиці,